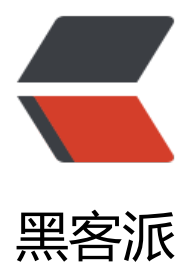

## 普通 maven 项目[改造成](https://hacpai.com) SpringBoot 项目

作者:VULCAN2019

- 原文链接:https://hacpai.com/article/1577694787526
- 来源网站:[黑客派](https://hacpai.com/member/VULCAN2019)
- 许可协议:[署名-相同方式共享 4.0 国际 \(CC BY-SA 4.0\)](https://hacpai.com/article/1577694787526)

```
<p>步骤如下</p>
<script async src="https://pagead2.googlesyndication.com/pagead/js/adsbygoogle.js"></scr
pt> 
<!-- 黑客派PC帖子内嵌-展示 --> 
<ins class="adsbygoogle" style="display:block" data-ad-client="ca-pub-5357405790190342"
data-ad-slot="8316640078" data-ad-format="auto" data-full-width-responsive="true"></in
> 
<script>
  (adsbygoogle = window.adsbygoogle \| []).push(\|);
</script> 
\langleol> <li>在 pom 文件中加入 父依赖</li> 
\langleol>
<pre><code class="language-java highlight-chroma"><span class="highlight-o">&lt;</spa
><span class="highlight-n">parent</span><span class="highlight-o">&gt;</span>
 <span class="highlight-o">&lt;</span><span class="highlight-n">groupId</span><span cl
ss="highlight-o">></span><span class="highlight-n">org</span><span class="highligh
-o">.</span><span class="highlight-na">springframework</span><span class="highlight-o
>.</span><span class="highlight-na">boot</span><span class="highlight-o">&lt;/</span
<span class="highlight-n">groupId</span><span class="highlight-o">&gt;</span>
 <span class="highlight-o">&lt;</span><span class="highlight-n">artifactId</span><span c
ass="highlight-o">&gt;</span><span class="highlight-n">spring</span><span class="highl
ght-o">-</span><span class="highlight-n">boot</span><span class="highlight-o">-</spa
><span class="highlight-n">starter</span><span class="highlight-o">-</span><span clas
="highlight-n">parent</span><span class="highlight-o">&lt;/</span><span class="highlig
t-n">artifactId</span><span class="highlight-o">&gt;</span>
 <span class="highlight-o">&lt;</span><span class="highlight-n">version</span><span cl
ss="highlight-o">></span><span class="highlight-n">1</span><span class="highlight-
">.</span><span class="highlight-na">5</span><span class="highlight-o">.</span><span
class="highlight-na">16</span><span class="highlight-o">.</span><span class="highlight
na">RELEASE</span><span class="highlight-o">&lt;/</span><span class="highlight-n">ve
sion</span><span class="highlight-o">&gt;</span>
<span class="highlight-o">&lt;/</span><span class="highlight-n">parent</span><span cla
s="highlight-o">&gt;</span>
</code></pre>
\leqol start="2">
 <li>加入你需要的 Spring boot 依赖:如 Web、</li> 
\langleol>
<pre><code class="language-java highlight-chroma"><span class="highlight-o">&lt;</spa
><span class="highlight-n">dependencies</span><span class="highlight-o">&gt;</span>
<span class="highlight-o">&lt;!--</span> <span class="highlight-n">web</span> <span cl
ss="highlight-n">依赖</span> <span class="highlight-o">--&gt;</span>
<span class="highlight-o">&lt;</span><span class="highlight-n">dependency</span><sp
n class="highlight-o">></span>
<span class="highlight-o">&lt;</span><span class="highlight-n">groupId</span><span cl
ss="highlight-o">&gt;</span><span class="highlight-n">org</span><span class="highligh
-o">.</span><span class="highlight-na">springframework</span><span class="highlight-o
>.</span><span class="highlight-na">boot</span><span class="highlight-o">&lt;/</span
<span class="highlight-n">groupId</span><span class="highlight-o">&gt;</span>
 <span class="highlight-o">&lt;</span><span class="highlight-n">artifactId</span><span c
ass="highlight-o">&gt;</span><span class="highlight-n">spring</span><span class="highl
ght-o">-</span><span class="highlight-n">boot</span><span class="highlight-o">-</spa
><span class="highlight-n">starter</span><span class="highlight-o">-</span><span clas
="highlight-n">web</span><span class="highlight-o">&lt;/</span><span class="highlight
```
n">artifactId</span><span class="highlight-o">&gt;</span>

 <span class="highlight-o">&lt;/</span><span class="highlight-n">dependency</span><s an class="highlight-o">></span>

<span class="highlight-o">&lt;!--</span> <span class="highlight-n">模板引擎</span> <sp n class="highlight-n">依赖</span> <span class="highlight-o">--&gt;</span>

 <span class="highlight-o">&lt;</span><span class="highlight-n">dependency</span><sp n class="highlight-o">></span>

<span class="highlight-o">&lt;</span><span class="highlight-n">groupId</span><span cl ss="highlight-o">></span><span class="highlight-n">org</span><span class="highligh -o">.</span><span class="highlight-na">springframework</span><span class="highlight-o >.</span><span class="highlight-na">boot</span><span class="highlight-o">&lt;/</span <span class="highlight-n">groupId</span><span class="highlight-o">&gt;</span>

 <span class="highlight-o">&lt;</span><span class="highlight-n">artifactId</span><span c ass="highlight-o">></span><span class="highlight-n">spring</span><span class="highl ght-o">-</span><span class="highlight-n">boot</span><span class="highlight-o">-</spa ><span class="highlight-n">starter</span><span class="highlight-o">-</span><span clas ="highlight-n">thymeleaf</span><span class="highlight-o">&lt;/</span><span class="high ight-n">artifactId</span><span class="highlight-o">&gt;</span>

 <span class="highlight-o">&lt;/</span><span class="highlight-n">dependency</span><s an class="highlight-o">></span>

<span class="highlight-o">&lt;</span><span class="highlight-n">dependency</span><sp n class="highlight-o">></span>

 <span class="highlight-o">&lt;</span><span class="highlight-n">groupId</span><span cl ss="highlight-o">&gt;</span><span class="highlight-n">mysql</span><span class="highli ht-o"></</span><span class="highlight-n">groupId</span><span class="highlight-o"> gt;</span>

 <span class="highlight-o">&lt;</span><span class="highlight-n">artifactId</span><span c ass="highlight-o">></span><span class="highlight-n">mysgl</span><span class="highl ght-o">-</span><span class="highlight-n">connector</span><span class="highlight-o">- /span><span class="highlight-n">java</span><span class="highlight-o">&lt;/</span><sp n class="highlight-n">artifactId</span><span class="highlight-o">&gt;</span>

 <span class="highlight-o">&lt;</span><span class="highlight-n">scope</span><span clas ="highlight-o">&gt;</span><span class="highlight-n">runtime</span><span class="highli ht-o"></</span><span class="highlight-n">scope</span><span class="highlight-o">&gt </span>

 <span class="highlight-o">&lt;/</span><span class="highlight-n">dependency</span><s an class="highlight-o">></span>

<span class="highlight-o">&lt;/</span><span class="highlight-n">dependencies</span>< pan class="highlight-o">></span>

</code></pre>

<p>3、启动类部分代码</p>

<pre><code class="language-java highlight-chroma"><span class="highlight-nd">@Spring ootApplication</span>

 <span class="highlight-kd">public</span> <span class="highlight-kd">class</span> <span class="highlight-nc">ApplicationStartup</span>

<span class="highlight-o">{</span>

 <span class="highlight-kd">public</span> <span class="highlight-kd">static</span> <s an class="highlight-kt">void</span> <span class="highlight-nf">main</span><span class= highlight-o">(</span><span class="highlight-n">String</span><span class="highlight-o">[ </span> <span class="highlight-n">args</span><span class="highlight-o">)</span> <span class="highlight-o">{</span>

 <span class="highlight-n">SpringApplication</span><span class="highlight-o">.</sp n><span class="highlight-na">run</span><span class="highlight-o">(</span><span class "highlight-n">ApplicationStartup</span><span class="highlight-o">.</span><span class="

```
ighlight-na">class</span><span class="highlight-o">,</span> <span class="highlight-n">a
gs</span><span class="highlight-o">);</span>
   <span class="highlight-o">}</span>
<span class="highlight-o">}</span>
```
## </code></pre>

```
<p>4、运行 main 函数查看结果<br> <img src="https://static.hacpai.com/images/img-loading
svg" alt="aG6LhEci7PtUB15" data-src="https://i.loli.net/2019/12/30/aG6LhEci7PtUB15.png">
/p<blockquote> 
 <p>看到这个信息说明成功了</p> 
</blockquote>
```